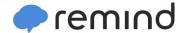

## Sign up for important updates from Mrs. Fishley.

Get information for **Social P3** right on your phone—not on handouts.

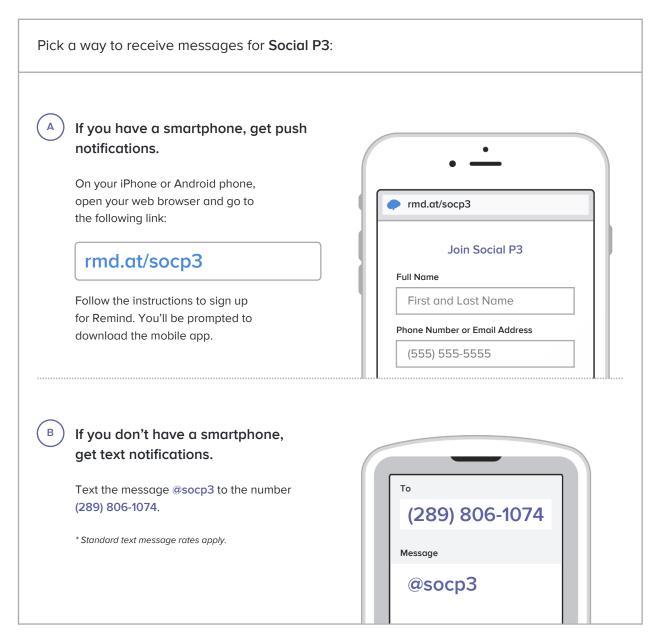

Don't have a mobile phone? Go to rmd.at/socp3 on a desktop computer to sign up for email notifications.